## **Richtlinie für Datenvorbereitung für Schneiden mit einem Plotter**

Für solche Aufträge verfügen wir über einem Schneideplotter SUMMA S160 mit der Arbeitsbreite von 160 cm.

Die an uns angegebene Datei muss in Corel (bis auf die Version X5) vorbereitet werden. Die Datei soll nur ein Objekt in Maßstab 1:1 enthalten mit angegebenen Schneidepfad. Eine korrekte Stellung des Schneidepfades gegenüber dem Objekt ist besonders wichtig – wie unten abgebildet.

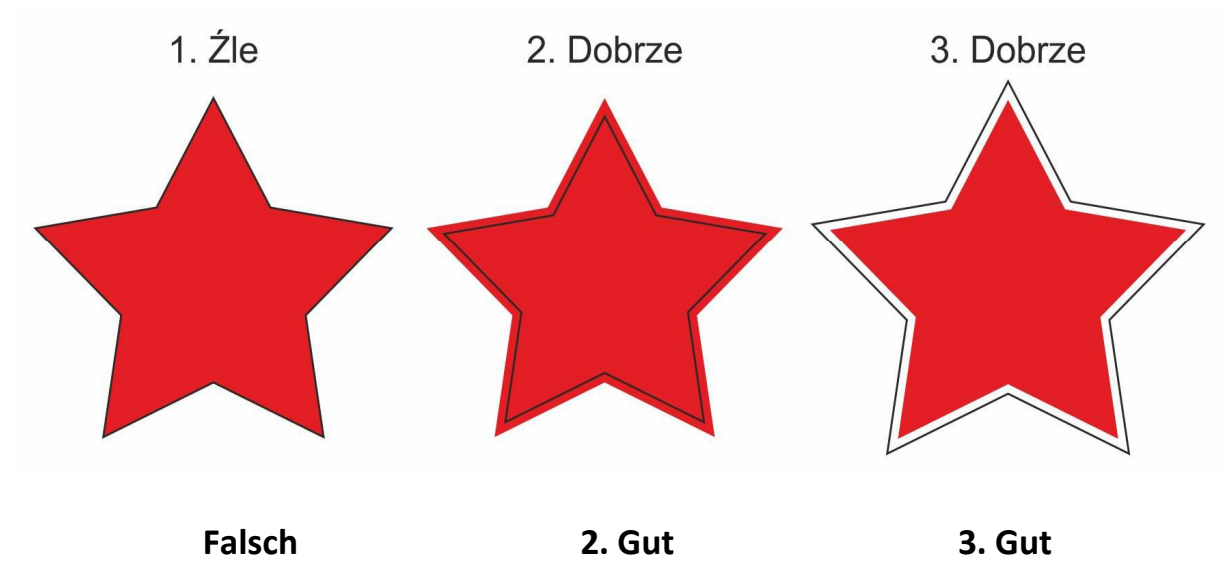

- 1. Falsche Einstellung des Schneidepfades gleich am Rande des Objekts. In diesem Fall können selbst bei kleinsten Schneidefehlern (was immer passieren kann) Hintergrundspuren auf den geschnittenen Objekten bleiben.
- 2. Richtige Einstellung des Schneidepfades für Objekte, bei den kein Hintergrund bleiben soll. In diesem Fall soll eine Beschnittzugabe von 2 mm ab Schneidepfad angelegt werden.
- 3. Richtige Einstellung des Schneidepfades für Objekte, die mit Hintergrund versehen werden sollen. In diesem Fall soll man den Schneidpfad 2 mm von Objekträndern anlegen.

Wenn das zu schneidende Objekt aus mehreren Elementen besteht, müssen sie so zusammengestellt werden, dass sich der Schneidepfad außer der Zusammenstellung befindet. Es ermöglicht unseren Graphikern, Objekte auf einer Folie mit entsprechenden Breite zuzuordnen.

## **Wenn man keinen Zugang zum CorelDraw hat**

Wegen des Schneidepfades muss die Datei in einem Programm für Vektorgrafik vorbereitetet werden, der die Dateiformate PDF oder EPS speichern oder exportieren kann. Nur diese Dateiformate ermöglichen die Erstellung des Schneidepfades in Vektorform.

Bei der Vorbereitung eines Objekts gelten allgemeine Regeln: CMYK-Farbraum, ohne Zusatzfarben, alle Texte in Kurven umgewandelt, keine Farbprofile, keine Pfade, und Alpha-Kanäle. Es ist wichtig für Füllung und Ränder – die einzige Farbe, die aufgedruckt werden kann, ist rein schwarz (0-0-0-100).

Bitmap-Auflösungen hängen von Objektgrößen ab – bei Objekten bis ca. 15 cm soll eine Auflösung von 300 dpi eingesetzt werden, bei größeren (bis 50 cm) – 250 dpi, und ab 50 cm – 200 dpi.